# 제 4장 리스트

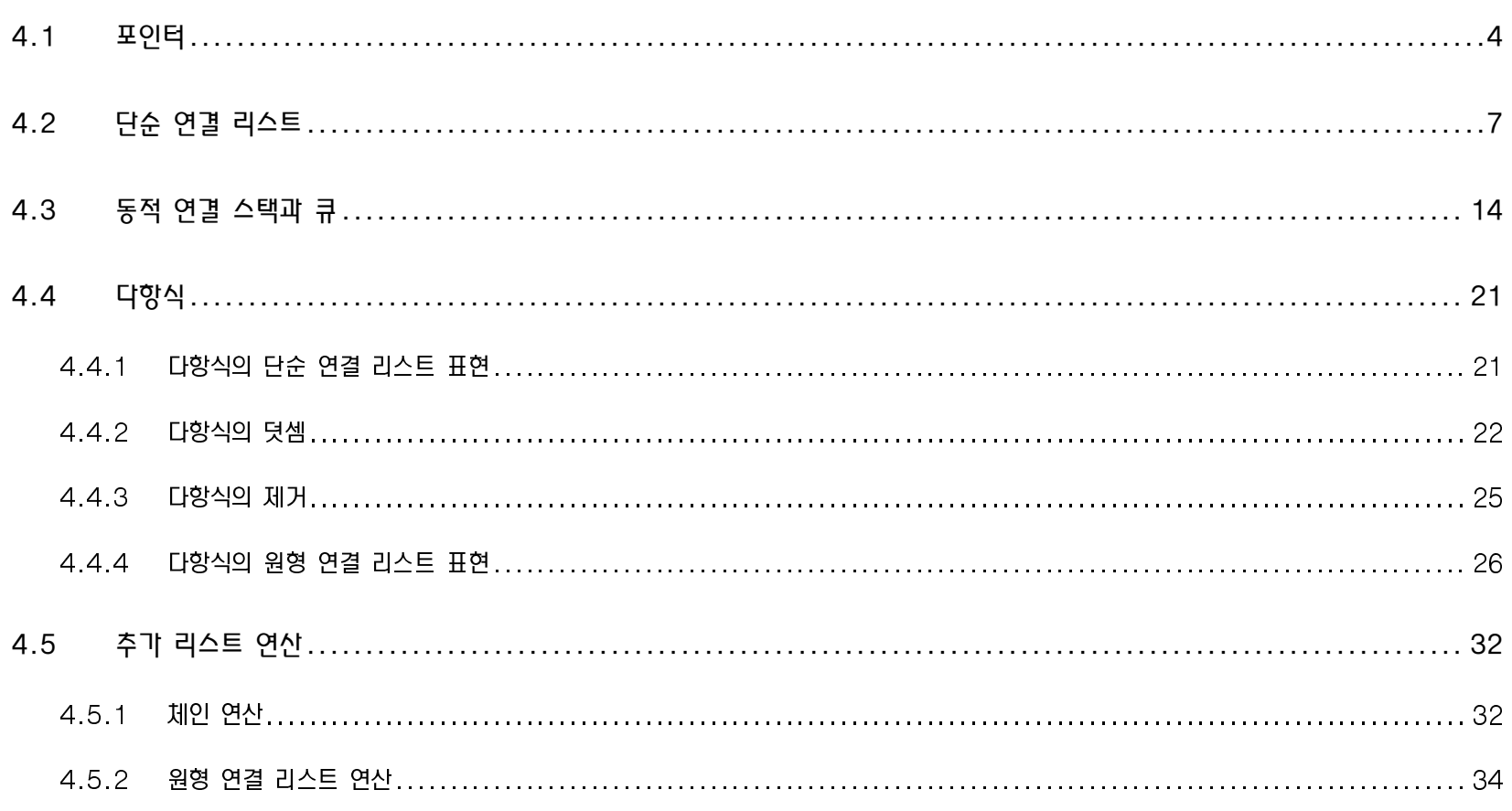

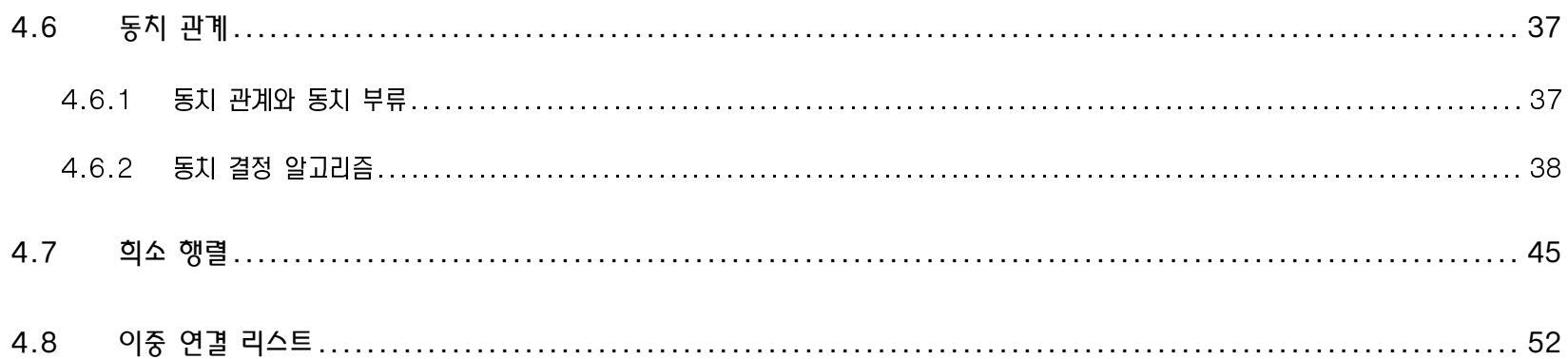

### □ 순차적 표현 (sequential representation)

- 리스트의 원소들이 기억장소내에서도 리스트에서와 같은 순서로 서로 인접해 있다  $\bullet$
- 임의의 위치에 대한 자료의 삽입이나 삭제가 힘들다  $\blacklozenge$
- (bat, cat, eat, fat, hat, jat, lat, mat, oat, pat, rat, sat, tat, vat, wat)  $\checkmark$ 
	- add 'gat' & delete 'lat'  $\overline{\phantom{0}}$
- □ 연결된 표현 (linked representation)
	- 연속된 원소들이 기억장소내의 어떤 곳에나 위치할 수 있다
	- 리스트의 원소들을 순서대로 찾기 위해서는 각 원소마다 다음 원소를 가리키는 주소나 위치에 대한 정보를 기억시킨다  $\blacklozenge$
	- 각 자료 단위마다 다음 원소를 지시하는 포인터(pointer)를 유지  $\blacklozenge$ 
		- $\rightarrow$  링크(link)
- ⇒ 연결 리스트 (linked list)

## 4.1 포인터

- □ C 언어에서의 포인터
	- 어떤 타입 7에 대해서 7의 포인터 타입이 존재한다
		- 포인터 타입의 실제 값은 메모리의 주소  $\frac{1}{2}$
	- 2가지 주요 연산
		- : 주소 연산자  $-8$
		- : 역참조 연산자  $-$  \*
	- 포인터의 사용은 위험을 초래할 수도 있다  $\bullet$ 
		- 실제로 어떤 대상을 가리키고 있지 않을 때는 값을 NULL로 설정하는 것이 바람직하다  $\frac{1}{2}$
		- 포인터 타입 간의 변환을 할 때 명시적인 타입 변환을 사용한다  $\overline{\phantom{0}}$

Data Structures

 $\overline{4}$ 

☆ 페이지 138 ~ 140, C 언어에서의 포인터 예

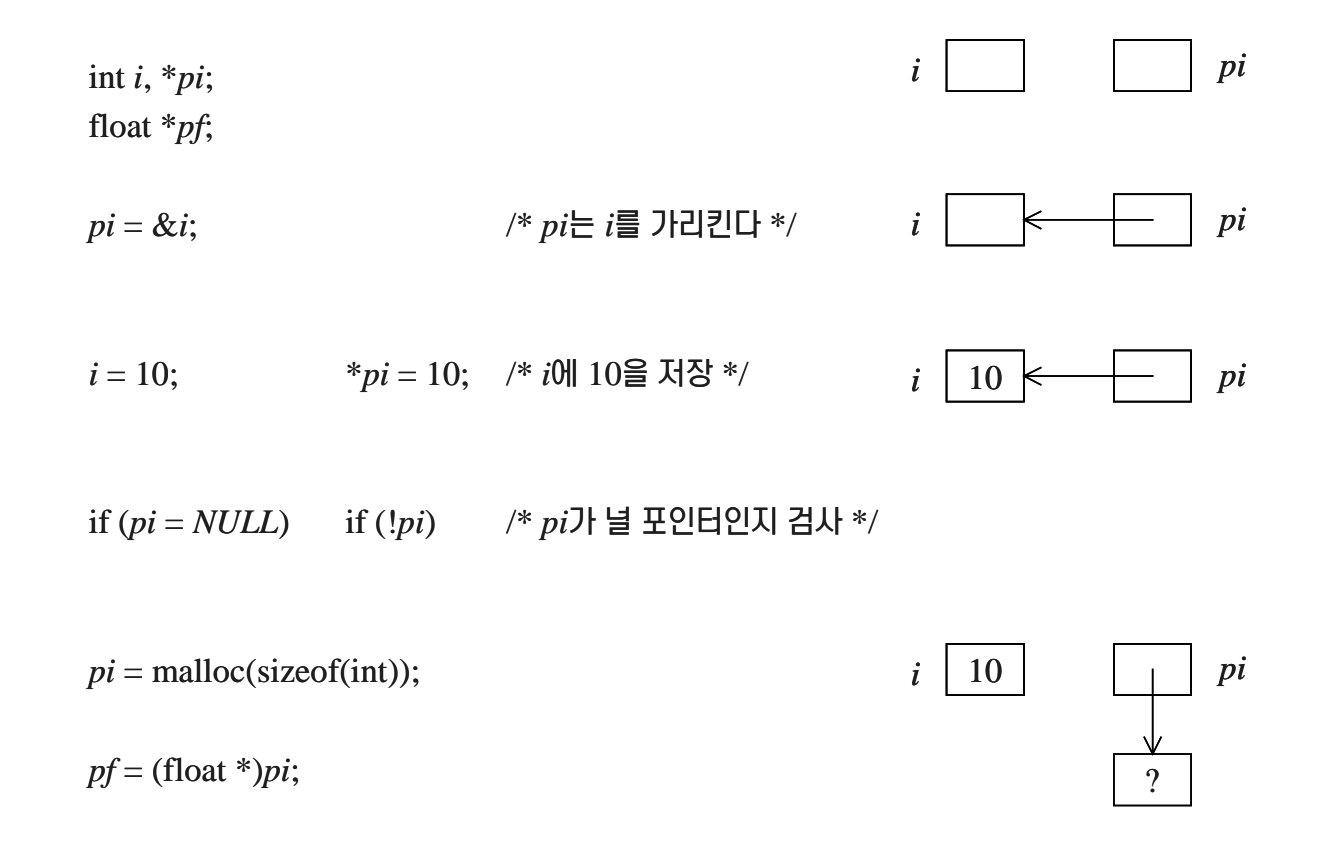

□ 동적 할당 기억 장소의 사용

- 프로그램을 수행하는 도중에 새로운 정보를 저장할 공간이 필요한 경우  $\blacklozenge$
- C에서는 이프(heap) 메커니즘을 제공  $\bullet$ 
	- malloc() & free()  $\equiv$
- malloc 호출의 반환값은 적당한 크기의 메모리 영역에 대한 첫번째 주소를 가리키는 포인터이다  $\bullet$ 
	- 반환값(포인터)의 타입은 char\* 또는 void\*이므로 타입 변환을 하는 것이 좋다  $\equiv$

#### ☆ 페이지 140, 프로그램 4.1 : 포인터의 할당과 반환

int  $i, * pi$ ; float  $f, *pf$ ;  $pi = (int*)$  malloc(sizeof(int));  $pf = (float * )$  malloc(sizeof(float)); \* $pi = 1024;$ \* $pf = 3.14;$ printf("an integer = %d, a float = %f\n", \*pi, \*pf);  $free(pi);$  $free(pf);$ 

## 4.2 단순 연결 리스트

▶ 페이지 141, 그림 4.1 : 연결 리스트를 표현하는 일반적인 방법

- 노드들은 순차적 위치에 존재하지 않는다
- 노드들의 위치는 실행시마다 바뀔 수 있다

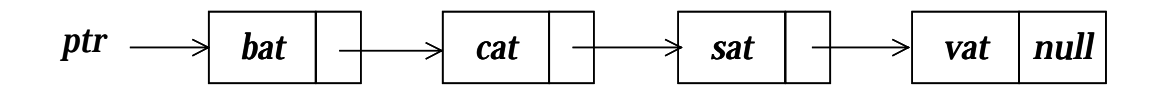

☆ 페이지 142, 그림 4.2 : cat 뒤에 ma信 삽입

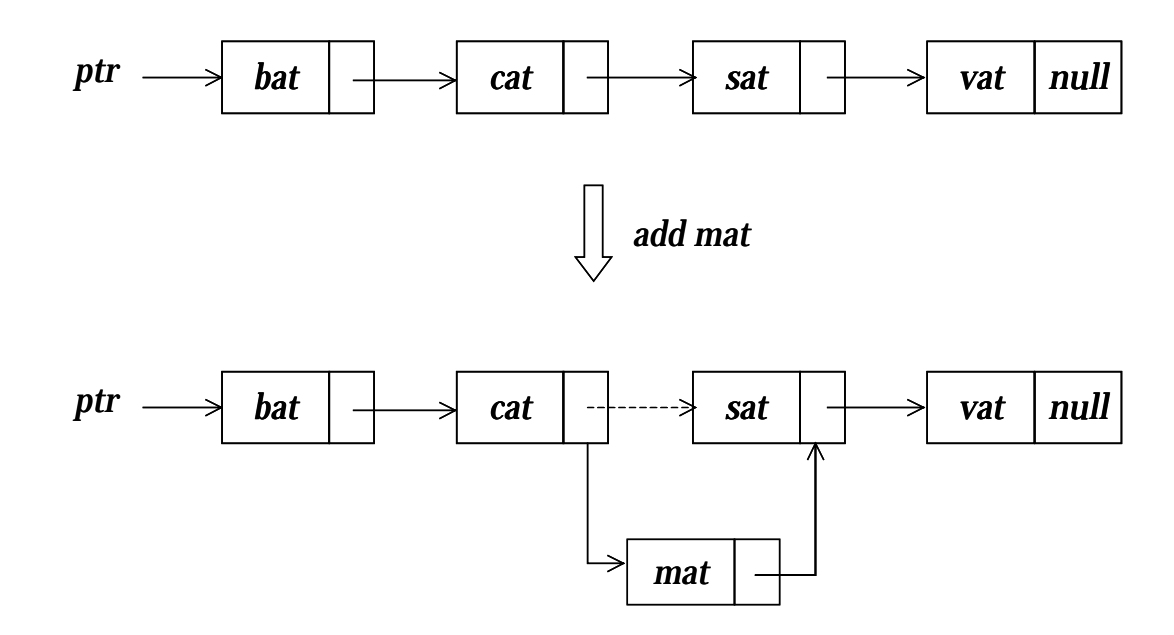

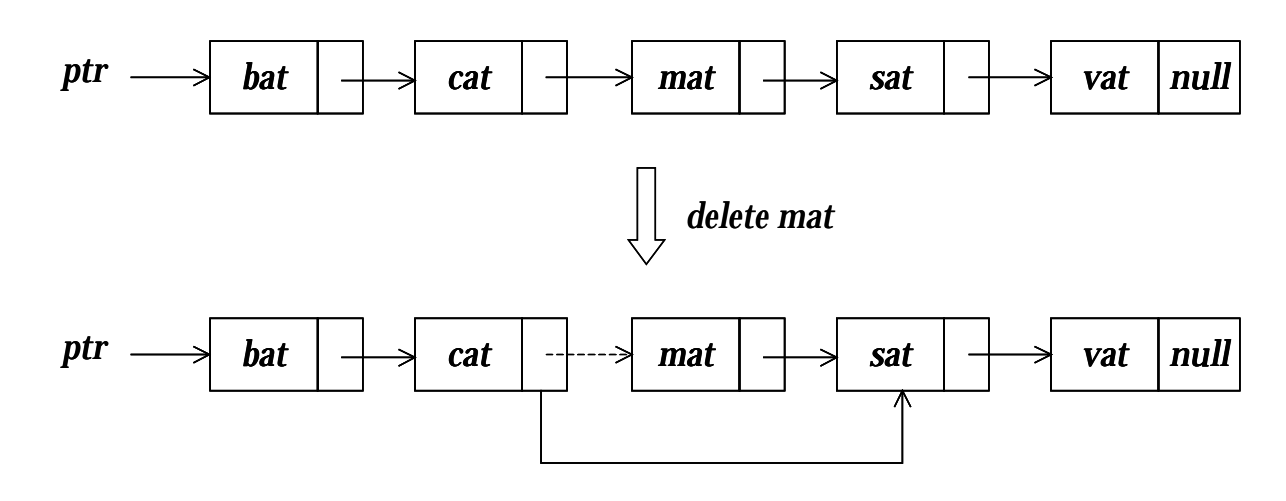

☆ 페이지 142, 그림 4.3 : 리스트에서 *mat*를 삭제

### □ 연결 리스트 구성을 위한 기능

#### **✧ 페이지 143 ~ 144, 연결 리스트의 구성**

- ◆ 노드의 구조 정의
	- − 자체 참조 구조를 사용

typedef struct *list\_node \*list\_pointer*; typedef struct *list\_node* { char *data*[4]; list\_pointer *link*; }; list\_pointer *ptr* <sup>=</sup> *NULL*;

- 공백 리스트 생성
	- <sup>−</sup>list\_pointer *ptr* <sup>=</sup> *NULL*;
- ◆ 공백 리스트 검사
	- <sup>−</sup>#define IS\_EMPTY(*ptr*) (!(*ptr*))
- ◆ 새 노드 생성
	- <sup>−</sup>*ptr* <sup>=</sup> (list\_pointer) malloc(sizeof(list\_node));
- ◆ 노드 필드에 값 지정
	- − 구조 멤버(structure member) 연산자 : '->'
	- − *e*->*name* (\**e*).*name*;

strcpy(*ptr*->*data*,"bat");

▶ 페이지 145, 프로그램 4.2 : 2-노드 리스트의 생성

& 페이지 145, 그림 4.5 : 2-노드 리스트

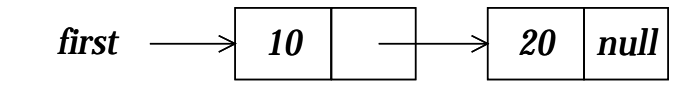

```
list_pointer create2()
{
     /* 두 개의 노드를 가진 연결 리스트의 생성 */
    list_pointer first, second;
    first = (list_pointer)malloc(sizeof(list_node));
     second = (list_pointer)malloc(sizeof(list_node));
     second->link = NULL;
     second->data = 20;
    first->data = 10;
    first->link = second;
     return first;
}
```
## ▶ 페이지 146, 프로그램 4.3 : 리스트의 앞에 단순 삽입 & 페이지 147, 그림 4.6 : 함수 호출 (insert(&*ptr, ptr*));

```
void insert(list_pointer *ptr, list_pointer node)
{
    /* data = 50인 새로운 노드를 리스트 ptr의 node 뒤에 삽입 */
    list_pointer temp;
    temp = (list_pointer)malloc(sizeof(list_node));
    if (IS_FULL(temp)) {
        fprintf(stderr, "The memory is full\langle n \rangle");
        exit(1);}
    temp->data = 50;
    if (*ptr) {
        temp->link = node->link;
         node->link = temp;
    }
    else {
        temp->link = NULL; *ptr = temp;
    }
}
                                                                10ntr 7 10 | \begin{array}{|c|c|c|c|}\n\hline\n & 10 & \end{array} 20 | null
                                                       temp \longrightarrow 50node
```
▶ 페이지 148, 프로그램 4.4 : 리스트에서의 삭제 & 페이지 147, 그림 4.7 : 함수 호출 (delete(&*ptr*, *NULL*, *ptr*)) & 페이지 147, 그림 4.8 : 함수 호출 (delete(&*ptr*, *ptr*, *ptr->link*))

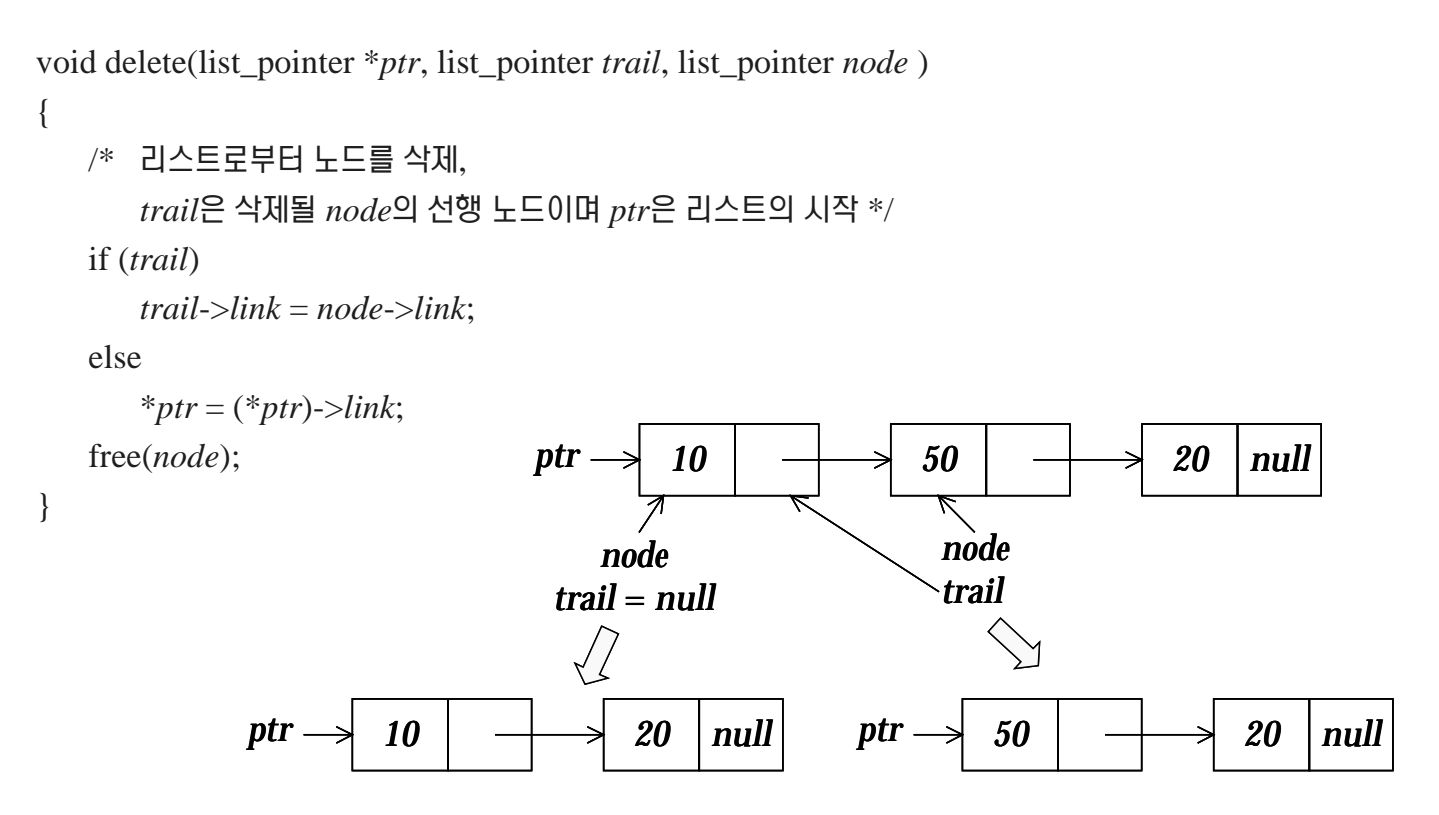

#### ▶ 페이지 148, 프로그램 4.4 : 리스트의 출력

```
void print_list(list_pointer ptr)
{
    printf("The list contains: ");
    for (; ptr; ptr = ptr->link)printf("%4d", ptr->data);
    printf("\langle n" \rangle;
}
```
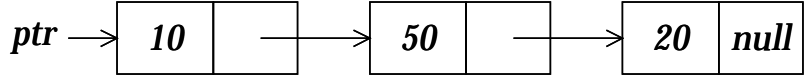

## 4.3 동적 연결 스택과 큐

### ▶ 페이지 150, 그림 4.10 : 연결된 스택과 큐

• 링크 필드를 위해서 기억장소가 더 사용되나 2배를 넘지 않는다

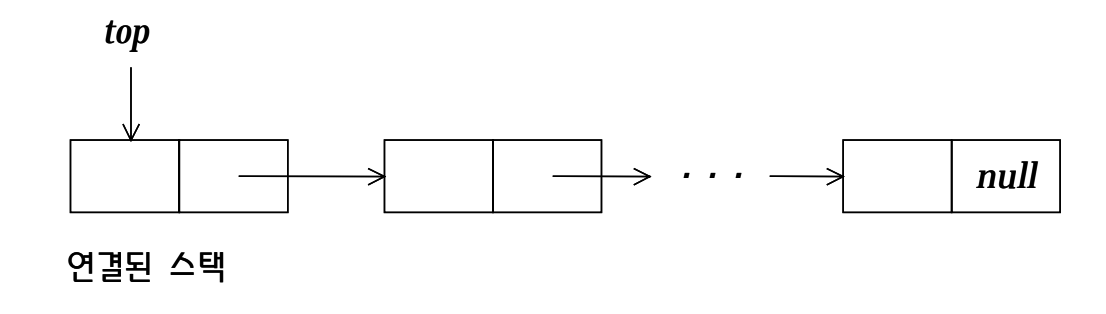

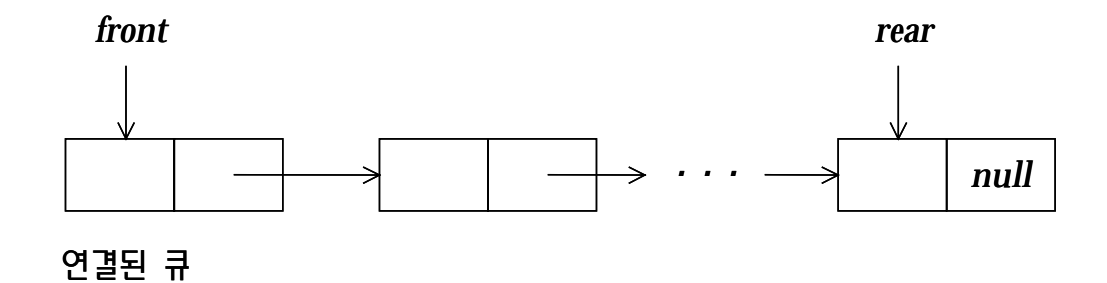

### □ 장점

- 같은 배열 안에 복잡한 여러 개의 리스트를 표현할 수 있다  $\bullet$
- 리스트를 처리하는데 필요한 연산시간이 순차적 표현을 처리하는데 필요한 시간보다 적다

### □ *n*개의 스택을 동시에 정의하는 경우

#### $\diamond$  페이지 150, 선언문 및 초기 조건

#define MAX\_STACKS 10 /\* 스택의 최대 수 \*/ typedef struct { int *key*; /\* 기타 필드 \*/ } element; typedef struct stack \**stack\_pointer*; typedef struct stack { element *item*; stack\_pointer link; }; stack\_pointer top[MAX\_STACKS];

```
✔스택의 초기 조건
```

```
top[i] = NULL,
```

```
0 \leq i < MAX_STACKS
```
✔경계 조건

- $_i$ 번째 스택이 공백이면,  $top[i]$ =NULL
- , IS\_FULL(*temp*)

#### $\diamond$  페이지 151, 프로그램 4.6 : 연결된 스택에서의 삽입

```
void add(stack_pointer *top, element item)
```

```
{
    /* 스택의 톱에 원소를 삽입 */
   stack_pointer temp = (stack_pointer) malloc(sizeof (stack));
   if (IS_FULL(temp)) {
       fprintf(stderr,"The memory is full\n");
       exit(1);}
   temp->item = item;
   temp->link = *top;
   *top = temp;
}
```
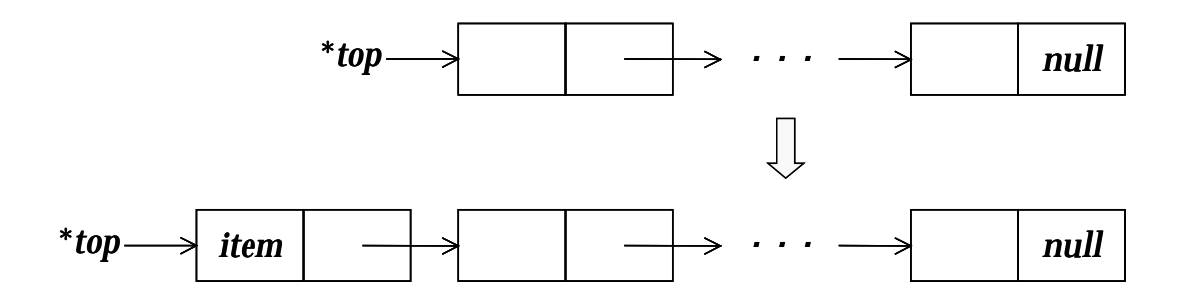

#### **✧ 페이지 151 ~ 152, 프로그램 4.7 : 연결된 스택에서의 삭제**

```
element delete(stack_pointer *top)
{
    /* 스택으로부터 원소를 삭제 */
   stack_pointer temp = *top;
    element item;
   if (IS_EMPTY(temp)) {
       fprintf(stderr,"The stack is empty\n");
       exit(1);}
    item = temp->item;
   *top = temp->link;
   free(temp);
    return item;
}
```
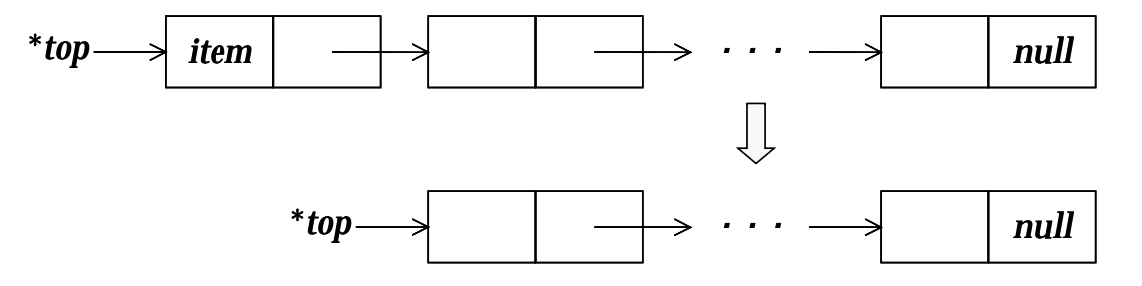

### □ *n*개의 큐를 동시에 정의하는 경우

#### $\diamond$  페이지 152, 선언문 및 초기 조건

#define MAX\_QUEUE 10 /\* 큐의 최대 원소수 \*/ typedef struct queue \*queue\_pointer; typedef struct queue { element *item*; queue\_pointer *link*; }; queue\_pointer *front*[MAX\_QUEUES], *rear*[MAX\_QUEUES];

✔ 초기 조건

*front* $[i]$ =NULL,  $0 \leq i$  <MAX\_QUEUES ✔ 경계 조건  $\emph{i}$ 번째 큐가 공백이면,  $\emph{front}[\emph{i}]$ =NULL 메모리가 가득차기만 하면, IS-FULL(*temp*)

#### ☆ 페이지 152 ~ 153, 프로그램 4.8 : 연결된 큐의 rear에 삽입

```
void addq(queue_pointer *front, queue_pointer *rear, element item)
{
    /* 큐의 rear에 원소를 삽입 */
   queue_pointer temp = (queue_pointer) malloc(sizeof (queue));
   if (IS_FULL(temp)) {
       fprintf(stderr,"The memory is full\n");
       exit(1);}
   temp->item = item;
   temp->link = NULL;
   if (*front) (*rear)->link = temp;
   else *front = temp;
    *rear = temp;
}
                             *front
```
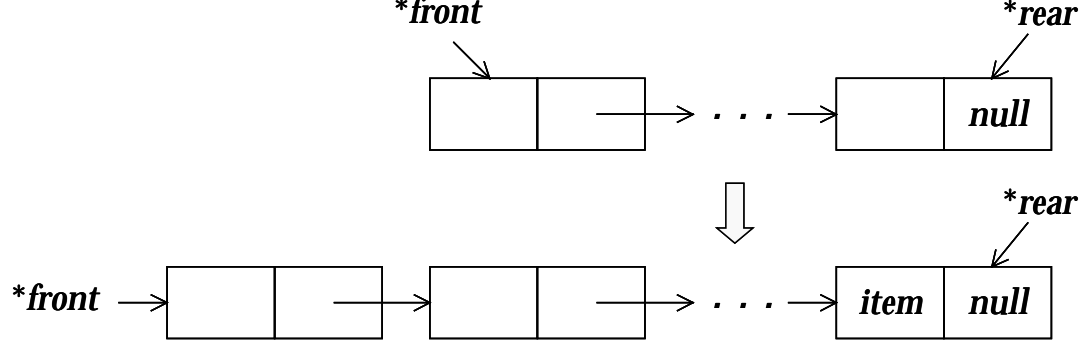

#### $\diamond$  페이지 153, 프로그램 4.9 : 연결된 큐의 front로부터 삭제

```
element deleteq(queue_pointer *front) {
    /* 큐에서 원소를 삭제 */
   queue_pointer temp = *front;
    element item;
   if (IS_EMPTY(*front)) {
       fprintf(stderr,"The queue is empty\n");
       exit(1);}
    item = temp->item;
   *front = temp->link;
   free(temp);
    return item;
}
```
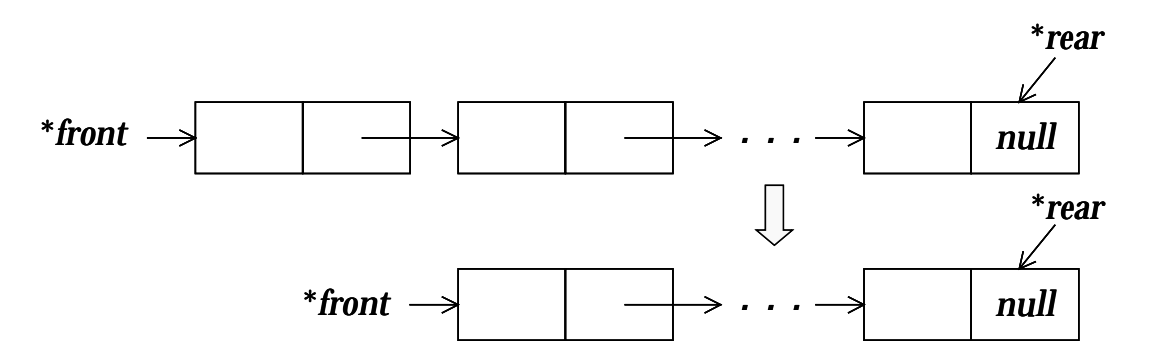

## 4.4 다항식

### 4.4.1 다항식의 단순 연결 리스트 표현

□ 심볼로 표시된 다항식을 다루는 문제 → 리스트 처리의 전형적인 예

#### ☆ 페이지 154, 타입 선언

typedef struct poly\_node \*poly\_pointer; typedef struct poly\_node { int coef; int expon; poly\_pointer link;

 $\}$ ;

poly\_pointer  $a, b, d$ ;

#### ☆ 페이지 155, 그림 4.11 : 다항식 표현

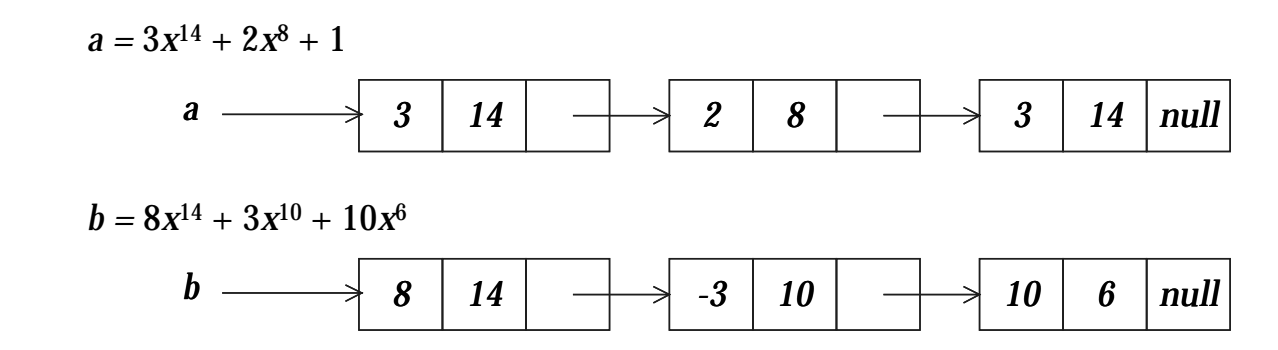

## 4.4.2 다항식의 덧셈

▶ 페이지 156, 그림 4.12 : d = a + b의 저음 세 항을 생성

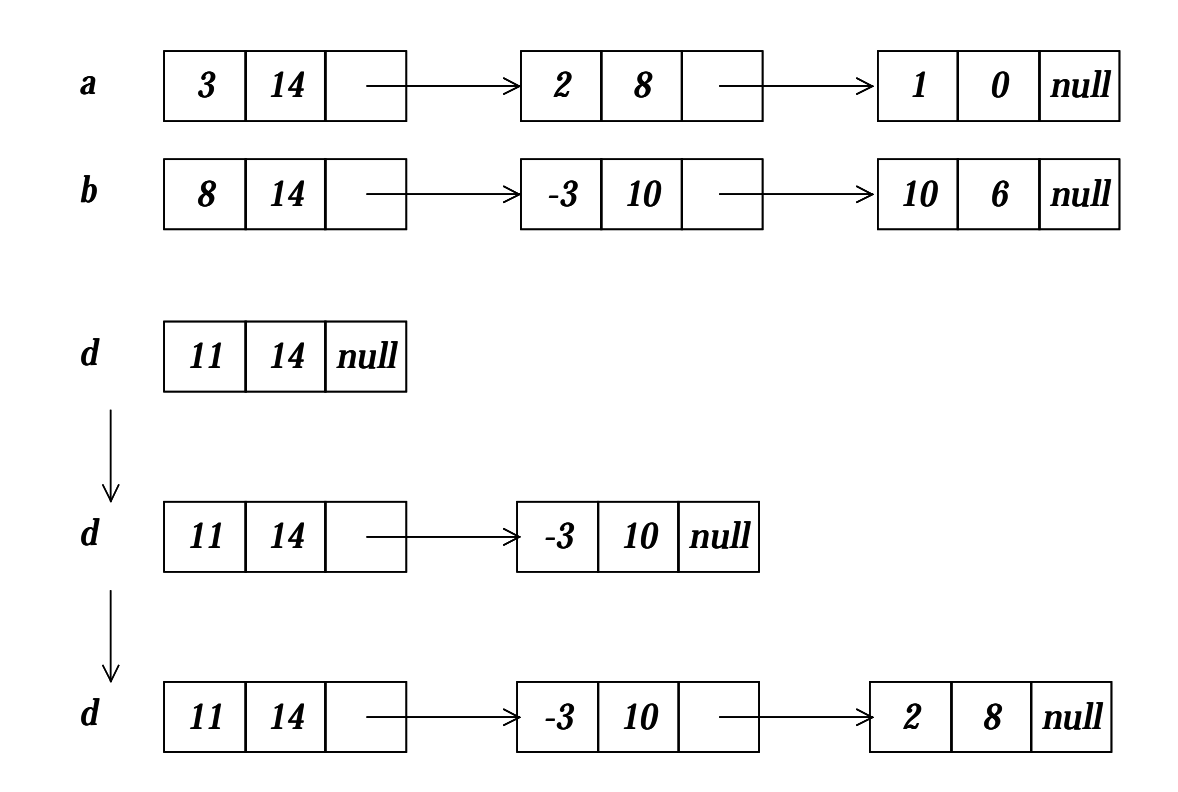

### ▶ 페이지 156 ~ 157, 프로그램 4.10 : 두 다항식의 덧셈

#### & 페이지 158, 프로그램 4.11 : 리스트의 끝에 노드를 첨가

```
poly_pointer padd(poly_pointer a, poly_pointer b)
{  /* a와 b가 합산된 다항식을 반환 */
   poly_pointer front, rear, temp; int sum;
    rear = (poly_pointer)malloc(sizeof(poly_node));
   if (IF_FULL(rear)) { fprintf(stderr, "The memory is full\n"); exit(1); }
   front = rear;
   while(a && b)
       switch (COMPARE(a->expon, b->expon)) {
           case -1: /* a->expon < b->expon */
              attach(b->coef, b->expon, &rear); b = b->link; break;
           case 0: /* a->expon = b->expon */
               sum = a->coef + b->coef;
              if (sum) attach(sum, a->expon, &rear);
               a = a->link; b->link; break;
           case: 1 /* a->expon > a->expon */
              attach(a->coef, a->expon, &rear); a = a->link;
       }
    /* 리스트 a와 리스트 b의 나머지를 복사 */
   for (; a; a = a->link) attach(a->code, a->expon, &rear);
   for (:, b; b = b->link) attach(b->coef, b->expon, \&rear);
    rear->link = NULL;
    /* 필요없는 초기 노드를 삭제 */
   temp = front; front = front->link; free(temp);
    return front;
}
```

```
void attach(float coefficient, int exponent, poly_pointer *ptr)
{
   \ell^* coef = coefficient이고 expon = exponent인 새로운 노드를 생성하고,
       그것을 ptr에 의해 참조되는 노드에 첨가한다. ptr을 갱신하여 이 새로운 노드를
      참조하도록 한다. */
   poly_pointer temp;
   temp = (poly_pointer)malloc(sizeof(poly_node));
   if (IS_FULL(temp)) {
      fprintf(stderr, "The memory is full\ln");
      exit(1):
   }
   temp->coef = coefficient;
   temp->expon = exponent;
   (*ptr)->link = temp;*ptr = temp;}
```
### 4.4.3 다항식의 제거

□ 다항식의 다양한 연산을 위해 임시로 생성된 다항식의 제거가 필요 !

### ▶ 페이지 160, 프로그램 4.12 : 다항식의 삭제

```
void erase(poly_pointer *ptr)
{     /* ptr에 의해 참조되는 다항식을 제거 */
   poly_pointer temp;
   while (*ptr) {
       temp = *ptr;*ptr = (*ptr)->link;
      free(temp);
    }
}
```
## 4.4.4 다항식의 원형 연결 리스트 표현

□ 원형 리스트(circular list) ↔ 체인(chain)

- 마지막 노드가 리스트의 첫번째 노드를 가리키도록 한다
- ☆ 페이지 160, 그림 4.13 : 원형 리스트 표현

 $a = 3x^{14} + 2x^8 + 1$ 

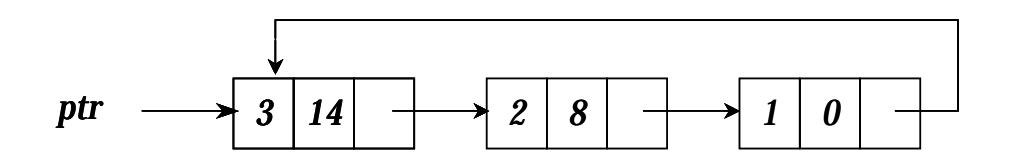

- 리스트(다항식)의 모든 노드를 효과적으로 반환할 수 있다  $\blacklozenge$ 
	- 참고) 다항식의 제거 (앞 페이지)  $\overline{\phantom{0}}$

### □ 가용 공간 관리

- ◆ 원형 리스트를 사용한 가용 공간 리스트(available space list) 유지
	- − malloc, free를 대신하여 get\_node, ret\_node 함수 사용
- ☆ 페이지 161, 프로그램 4.13 : 함수 get\_node

```
poly_pointer get_node(void)  /* 사용할 노드를 제공 */
{
    poly_pointer node;
   if (avail) {
        node = avail;
        avail = avail->link;
    }
   else {
        node = (poly_pointer) malloc(sizeof(poly_node));
       if (IS_FULL(node)) {
           fprintf(stderr, "The memory is full\langle n \rangle");
           exit(1);
        }
    }
    return node;
}
```
### ☆ 페이지 161, 프로그램 4.14 : 함수 ret\_node

```
void ret_node(poly_pointer ptr)
/* 가용 리스트에 노드를 반환 */
   ptr->link = avail;avail = ptr;\}
```
#### $\diamond$  페이지 162, 그림 4.14 : 가용 리스트에 원형 리스트를 반환

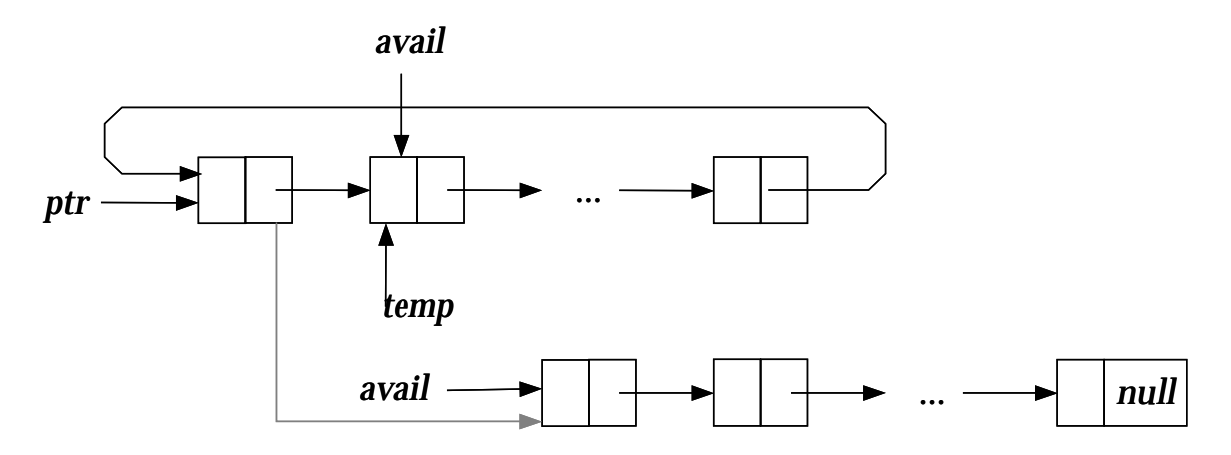

☆ 페이지 161 ~ 162, 프로그램 4.15 : 원형 리스트의 제거

```
void cerase(poly_pointer *ptr)
/* 원형 리스트 ptr을 제거 */
\{poly_pointer temp;
   if (*ptr) {
       temp = (*ptr)->link;
       (*ptr)->link = avail;
       avail = temp;*ptr = NULL;
```
체인 형태 대신에 원형의 리스트를 이용하여 훨씬 효과적으로  $\overline{\phantom{0}}$ 반환

By Hyun-Ju Park / Hanbat National University

□ 헤드 노드의 사용

- 제로 다항식을 특별히 처리하지 않아도 된다
- ☆ 페이지 162, 그림 4.15 : 다항식 표현

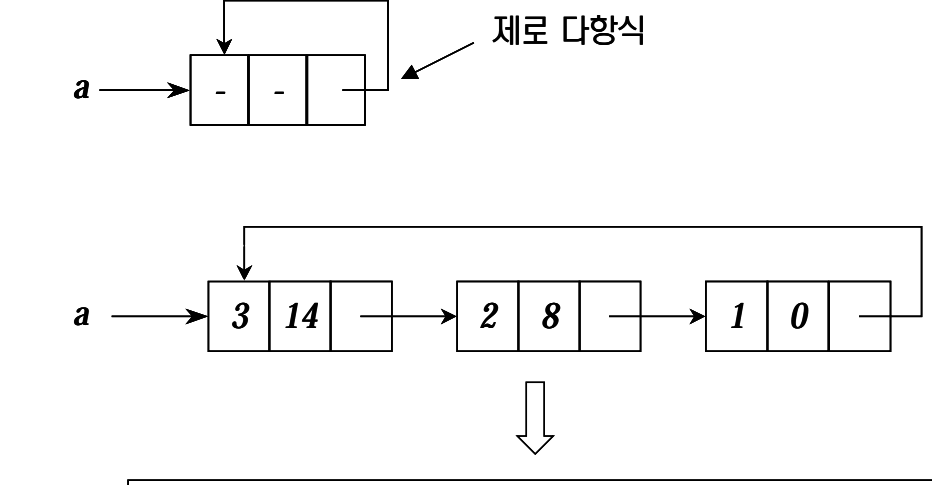

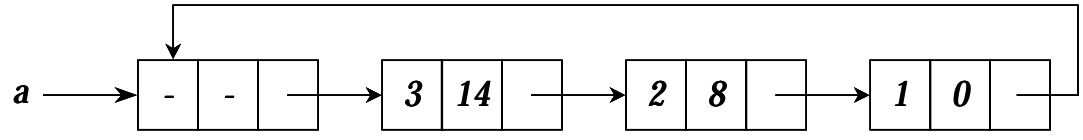

#### $\diamond$  페이지 164, 프로그램 4.16 : 원형 리스트로 표현된 다항식의 덧셈

```
poly_pointer cpadd(poly_pointer a, poly_pointer b)
/* 다항식 a와 b는 에드 노드를 가진 단순 연결 원형 리스트이고, a와 b가 합산된 다항식을 반환한다. *\prime{
   poly_pointer starta, d, lastd; int sum, done = FALSE;
    starta =/* a의 시작을 기록 */
    a =\nu^* a와 b의 에드 노드를 건너 뜀 */
   d = get\_node();
    d = \text{get\_node}();         /* 합산용 에드 노드를 가져 옴 */
   d->expon = -1; lastd = d;
   do {
       switch (COMPARE(a->expon, b->expon)) {
           case -1: /* a->expon < b->expon */
              attach(b->coef, b->expon, &lastd); b = b->link; break;
           case 0: /* a->expon = b->expon */
              if (statata == a) done = TRUE;
              else {
                  sum = a->coef + b->coef; if (sum) attach(sum, a->expon, &lastd);
                  a = a->link; b->link;
              }
              break;
           case: 1 /* a->expon > a->expon */
              attach(a->\cos f, a->\cos p, &\sinh k; a = a->\sinh k;
       }
   } while (!done);
    lastd->link =d;
    return d;
}
```
### 4.5 추가 리스트 연산

### 4.5.1 체인 연산

#### ▶ 페이지 166 ~ 167, 프로그램 4.17 : 단순 연결 리스트의 역순학

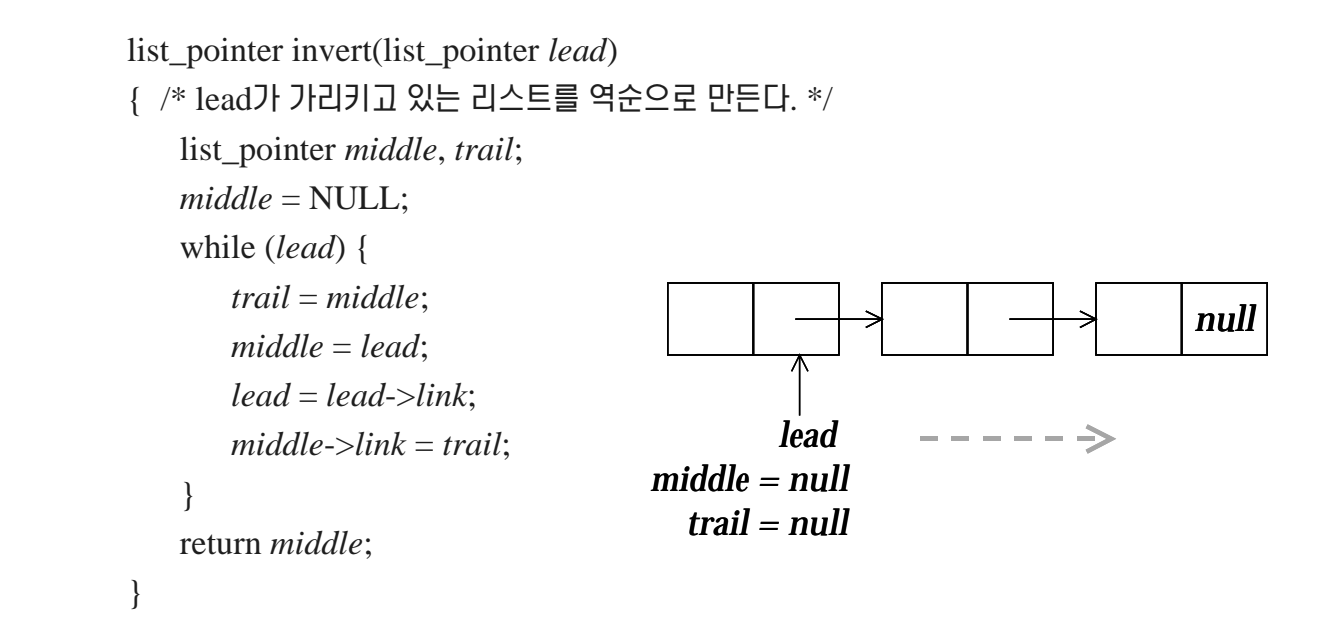

### ▶ 페이지 167, 프로그램 4.18 : 단순 연결 리스트의 연결

```
list_pointer concatenate(list_pointer ptr1, list_pointer ptr2)
/* 리스트 ptr1 뒤에 리스트 ptr2가 접합된 새로운 리스트를 생성한다.
   ptr1이 가리키는 리스트는 영구히 바뀐다.*/
{
   list_pointer temp;
   if (IS_EMPTY(ptr1)) return ptr2;
   else {
       if (!IS_EMPTY(ptr2)) {
          for (temp = ptr1; temp-> link; temp = temp-> link);
          temp->link = ptr2;
       }
       return ptr1;
    }
}
```
## 4.5.2 원형 연결 리스트 연산

### □ 일반 원형 리스트

- 새로운 노드를 이 리스트의 앞에 첨가하려면 마지막 노드의 링크 필드를 변경해야 하므로 이 마지막 노드를 찾을 때까지 모든 노드를 따라 이동해야 한다
- ⇒ 원형 리스트의 이름이 마지막 노드를 가리키도록 한다
	- ☆ 페이지 168, 그림 4.16 : 원형 리스트 예

& 페이지 168, 그림 4.17 : 원형 리스트의 마지막 노드에 대한 지시

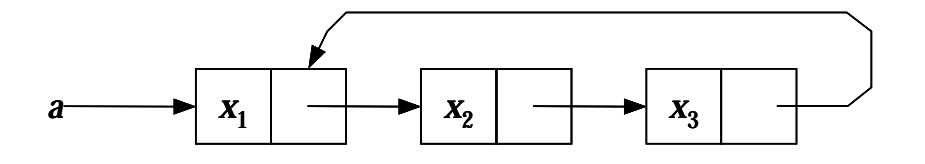

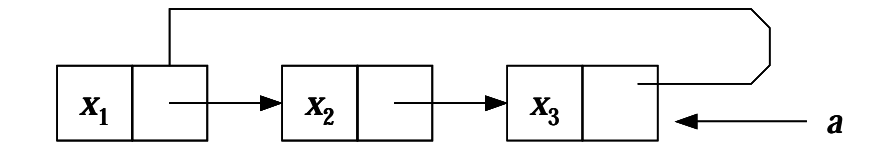

### ▶ 페이지 168, 프로그램 4.19 : 리스트의 앞에 삽입하는 프로그램

```
void insert_front(list_pointer *ptr, list_pointer node)
/* _{ptr}이 리스트의 마지막 노드를 가리키는 원형 리스트 _{ptr}의 앞에
  노드를 삽입한다. */
{
  if (IS_EMPTY(*ptr)) {
      /* 리스트가 공백일 경우, ptr이 새로운 항목을 가리키도록 변경 */
     *ptr = node;node->link = node;
   }
  else {
      /* 리스트가 공백이 아닌 경우, 리스트의 앞에 새로운 항목을 삽입 */
      node->link = (*ptr)->link;
     (*ptr)->link = node;}
}
 *ptr x1 x2 x3 node
```
### ▶ 페이지 169, 프로그램 4.20 : 원형 리스트의 길이 계산

```
int length(list_pointer ptr)
{
/* 원영 리스트 ptr의 길이를 계산한다. */
   list_pointer temp;
    int count = 0;
   if (ptr) {
       temp = ptr;do {
           count++;
           temp = temp->link;
       } while (temp != ptr);
    }
    return count;
}
```
### 4.6 동치 관계

### 4.6.1 동치 관계와 동치 부류

- □ 동치 관계(equivalence relation)의 특성
	- ◆ 반사적(reflexive)
		- − 모든 다각형 *x*에 대해 *x* ≡ *x*가 성립
	- ◆ 대칭적(symmetric)
		- $\vdash$  두 다각영 *x*, *y*에 대해 *x* ≡ *y*이면 *y* ≡ *x*
	- ◆ 이행적(transitive)
		- <sup>−</sup> *<sup>x</sup>*, *y*, *<sup>z</sup> <sup>x</sup>* <sup>≡</sup> *y y* <sup>≡</sup> *<sup>z</sup> <sup>x</sup>* <sup>≡</sup> *<sup>z</sup>*
- √» 집합 S에 대해 관계 ≡가 대칭적, 반사적, 이행적이면 관계 ㅇ를 집합 S에 대해 동치 관계 (equivalence relation)라 한다
- □ 동치 부류 (equivalence class)
	- ◆ 집합 S의 두 원소 *x*와 *y*에 대하여 *x* = y가 성립하면 *x*와 *y*는 같은 동치 부류에 속하며 그 역도 성립한다
	- $\checkmark$  0 ≡ 4, 3 ≡ 1, 6 ≡ 10, 8 ≡ 9, 7 ≡ 4, 6 ≡ 8, 3 ≡ 5, 2 ≡ 11, 11 ≡ 0
		- 동치 부류 → { 0, 2, 4, 7, 11 } ; { 1, 3, 5 } ; { 6, 8, 9, 10 }

## 4.6.2 동치 결정 알고리즘

### ▶ 페이지 171, 프로그램 4.21 : 개략적인 동치 알고리즘

```
void equivalence()
{
    initialize;
    while (there are more pairs) {
        read the next pair \langle i, j \rangle;
        process this pair;
     }
    initialize the output;
    dooutput a new equivalence class;
    while (not done);
}
```
- □ 배열 pairs[n][m]의 사용
	- 기억장소의 낭비가 심하다
	- 새로운 쌍 <i, k>를 행에 넣기 위해 행 내에서 새로운 빈 열을 찾는데 상당한 시간을 소모

### ⇒ 연결 리스트의 사용

- ◆ 노드는 data 필드와 link 필드로 구성
- 에드 노드를 위해 seq[n] 사용  $\blacklozenge$
- 출력 여부를 위해 out[n] 사용  $\blacklozenge$
- → n이 클수록 유리

### ▶ 페이지 171 ~ 172, 프로그램 4.22 : 구체적인 동치 알고리즘

void equivalence()

```
{
    initialize seq to NULL and out to TRUE;
   while (there are more pairs) {
        read the next pair \langle i, j \rangle;
        put j on the seq[i] list;
        put i on the seq[j] list;
    }
   for (i = 0; i < n; i++)if (out[i]) {
            out[i] = FALSE;output this equivalence class;
        }
}
```
▶ 페이지 172, 그림 4.18 : 쌍들이 입력된 뒤의 리스트

 $0 = 4, 3 = 1, 6 = 10, 8 = 9, 7 = 4, 6 = 8, 3 = 5, 2 = 11, 11 = 0$ 

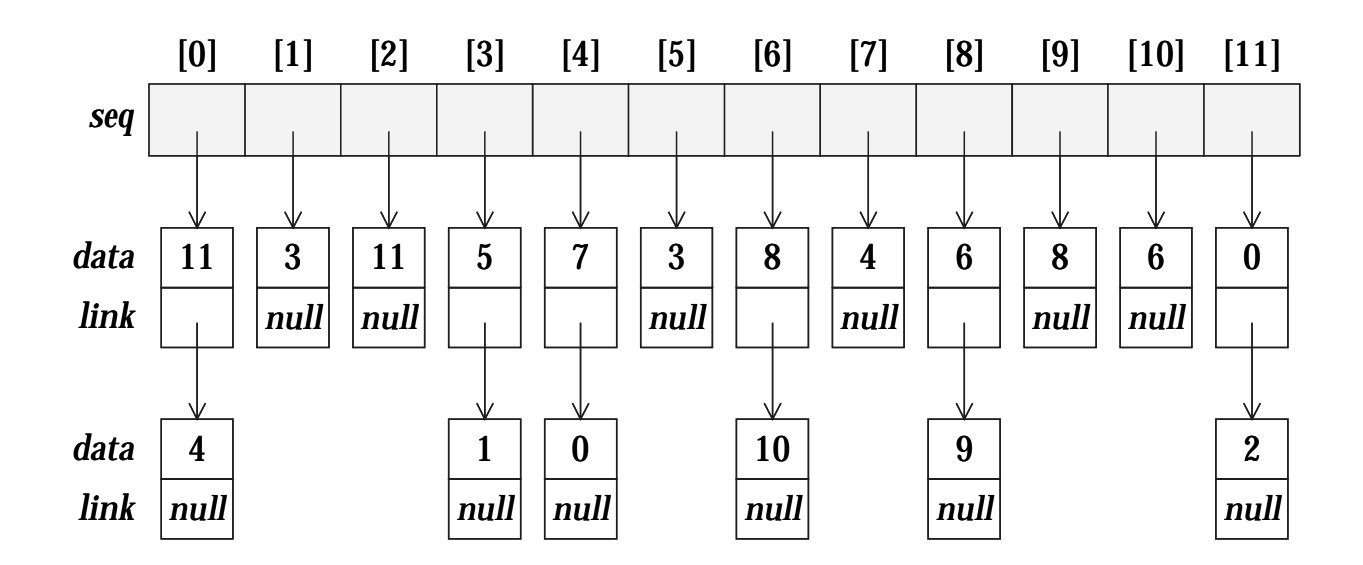

### ▶ 페이지 172 ~ 174, 프로그램 4.23 : 동치 부류를 구하는 프로그램

```
#include <stdio.h>\#inlcude <alloc.h>
#define MAX_SIZE 24
#define IS_FULL(ptr) (!(ptr))
#define FALSE 0#define TRUE 1typedef struct node *node_pointer;
typedef struct node { int data; node_pointer link; };
void main(void)
{
    short int out[MAX_SIZE];
   node_pointer seq[MAX_SIZE];
   node_pointer x, y, top;
    int i, j, n;
   printf("Enter the size (\leq 96d)", MAX_SIZE);
   scanf("%d", &n);
    f for (i = 0; i < n; i++) { /* seq와 out을 초기화 */
       out[i] = TRUE; seq[i] = NULL;}
```

```
/* 1 단계: 동치 쌍들을 입력 */
printf("Enter a pair of numbers (-1 -1 to quit): ");
scanf("%d%d", &i, &j);
while (i >= 0) {
    x = (node_pointer)malloc(sizeof(node));
   if (IS_FULL(x)) {
       fprintf(stderr, "The memory is full\ln");
       exit(1);}
    x->data = j; x->link = seq[i]; seq[i] = x;
    x = (node_pointer)malloc(sizeof(node));
   if (IS FULL(x)) {
       fprintf(stderr, "The memory is full\ln");
       exit(1);}
    x->data = i; x->link = seq[j]; seq[j] = x;
   printf("Enter a pair of numbers (-1 -1 to quit): ");
   scanf("%d%d", &i, &j);
}
```

```
/* 2 단계: 동치 부류들을 출력 */
for (i = 0; i < n; i++)if (out[i]) {
        printf("\nNew class: %5d", i);
        out[i] = FALSE; \rightarrow \uparrow \uparrow \uparrow \uparrow \uparrow \uparrow \uparrow \uparrow \uparrow \uparrow \downarrow \uparrowx = seq[i]; top = NULL; /* 스택을 초기화 */
        for (;;) {
            while (x) { * 245 \forall */
                j = x->data;
                 if (out[j]) {
                     printf(%5d", j); out[j] = FALSE;
                     y = x->link; x->link = top; top = x; x = y;
                  }
                  else x = x->link;}
            if (!top) break;
             x = seq[top->data]; top = top->link; /* 
  */
         }
    }
```
}

### 4.7 희소 행렬

#### □ 연결 리스트 표현

- ◆ 에드 노드가 있는 원형 연결 리스트의 사용
- $\diamond$  페이지 175, 그림 4.19 : 의소 행렬을 위한 노드 구조

#### 헤드 노드

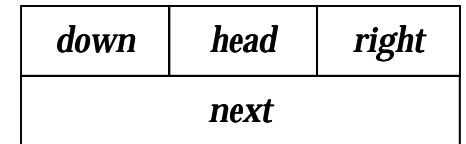

### 엔트리 노드

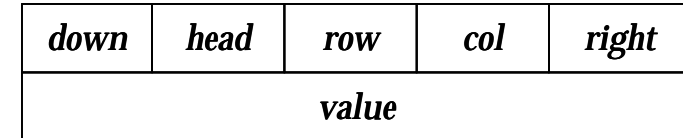

 $\div$  페이지 176, 그림 4.20 : 4  $\times$  4 희소 행렬

& 페이지 176, 그림 4.21 : 피소행렬의 연결 표현

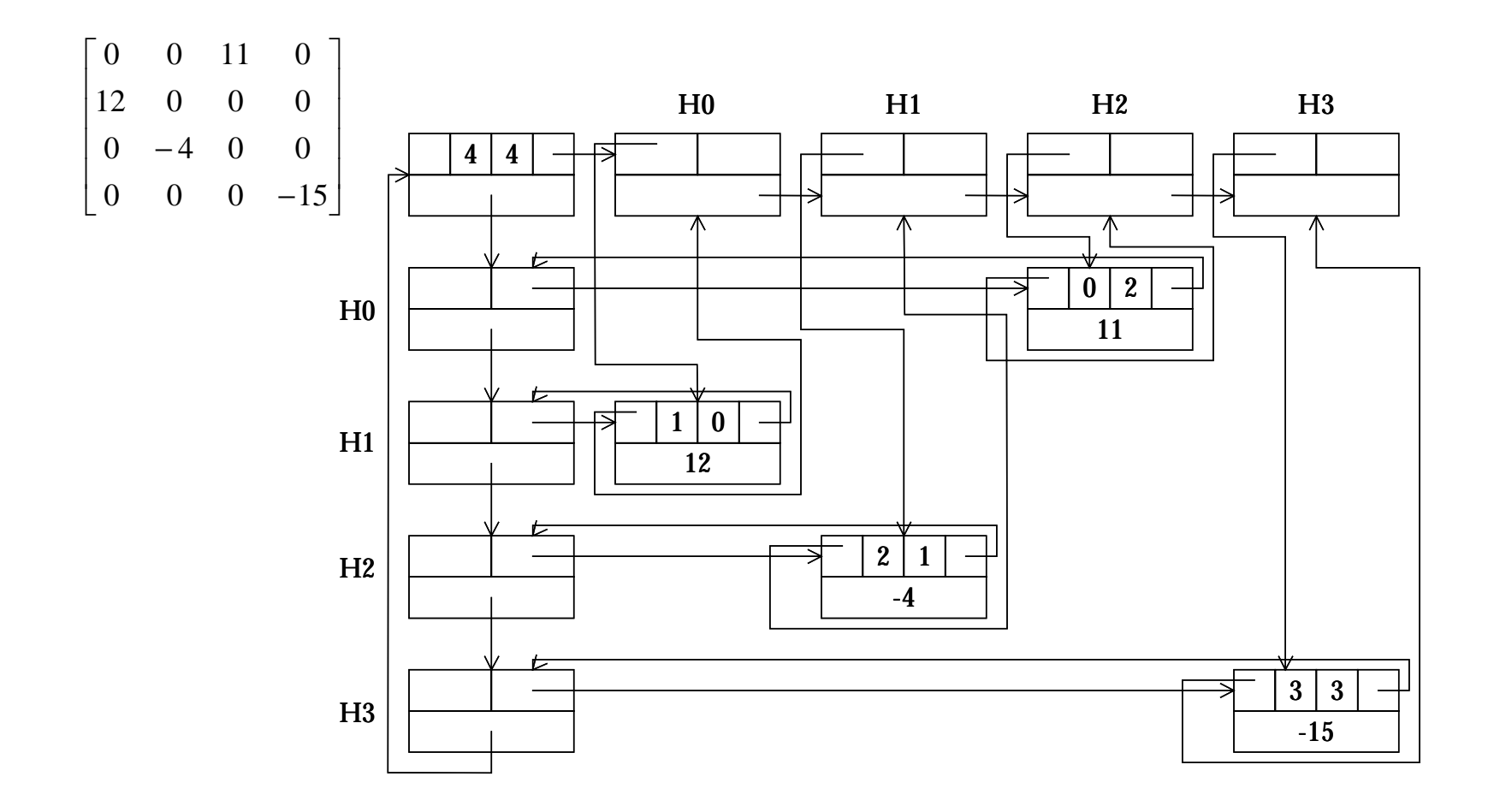

**✧ 페이지 177, 선언문** 

```
#define MAX_SIZE 50 /* 최대 행렬 크기 */
typedef enum {head,entry} tagfield;
typedef struct matrix_node *matrix_pointer;
typedef struct entry_node {
   int row;
   int col;
   int value;
};
typedef struct matrix_node {
   matrix_pointer down;
   matrix_pointer right;
   tagfield tag;
   union {
       matrix_pointer next;
       entry_node entry;
   } u;
};
matrix_pointer hdnode[MAX_SIZE];
```
▶ 페이지 177, 그림 4.22 : 피소 행렬의 입력 예 & 페이지 178 ~ 179, 프로그램 4.24 : 피소 행렬에서의 읽기

### & 페이지 179 ~ 180, 프로그램 4.25 : 새 행렬 노드를 얻음

```
matrix_pointer mread(void)
/* 행렬을 읽어 연결 표현으로 구성한다. 전역 보조배열 hdnode를 사용한다. */
{
    int num_rows, num_cols, num_terms, num_heads, i;
    int row, col, value, current_row;
   matrix_pointer temp, last, node;
                                                                    < 4, 4, 4 >< 0.2, 11< 1, 0, 12 >< 2, 1, -4 >< 3, 3, -15 >
```
printf("Enter the number of rows, columns, and number of nonzero terms: " scanf("%d%d%d", &*num\_rows*, &*num\_cols*, &*num\_terms*); *num\_heads* <sup>=</sup> (*num\_cols* <sup>&</sup>gt; *num\_rows*) ? *num\_cols* : *num\_rows*;

```
/* 에드 노드 리스트에 대한 에드 노드를 생성 */
node = new_node(); node->tag = entry;
node->u.entry.row = num_rows; node->u.entry.col = num_cols;
if (!num_heads) node->right = node;
else f /* 에드 노드들을 초기화한다. */
   for (i = 0; i < num heads; i++) {
      temp = new_node; hdnode[i] = temp; hdnode[i]->tag = head;
      hdnode[i]->right = temp; hdnode[i]->u.next = temp;
   }
```

```
current_row = 0; last = hdnode[0];행의 마지막 노드 */
   for (i = 0; i < num\_terms; i++) {
      printf("Enter row, column and value: ");
      scanf("%d%d%d", &row, &col, &value);
       if (row > current_row) { /* -

 
 */
          last->right = hdnode[current_row];
          current\_row = row; last = hdnode[row];}
      temp = new\_node(); temp \rightarrow tag = entry; temp \rightarrow u. entry. row = row;temp->u.entry.col = col; temp->u.entry.value = value;
      last\rightarrow right = temp; last = temp; \qquad \qquad /* 행 리스트에 연결 */
      hdnode[col]->u.next->down = temp; /*    */
      hdnode[col]->u.next = temp;
   }
   last\rightarrow right = hadnode[current\_row];종료함 */
   for (i = 0; i < num\_cols; i++) /* 모든 열 리스트를 종료함 */
      hdnode[i]->u.next->down = hdnode[i];
   for (i = 0; i < num_heads - 1; i++)
                                                                    연결함 */
      hdnode[i] \rightarrow u.next = hdnode[i+1];hdnode[num_heads - 1]->u.next = node;
   node->right = hdnode[0];
}
return node;
```
}

#### ▶ 페이지 180, 프로그램 4.26 : 피소 행렬의 출력

```
void mwrite(matrix_pointer *node)
/* 행렬을 행우선으로 출력한다. */
{
    int i;
    matrix_pointer temp, head = node->right;
    /* 행렬의 차원 */
    printf("\n num_rows = %d, num_cols = %d \n",
            node->u.entry.row, node->u.entry.col);
    printf(" The matrix by row, column, and value: \ln\frac{n}{;
    for (i = 0; i < node > u.entry.row; i++) {
        /* 각 행에 있는 엔트리들을 출력 */
        for (temp = head->right; temp != head; temp = temp->right)
            printf("%5d%5d%5d \n", temp->u.entry.row,
                    temp->u.entry.col, temp->u.entry.value);
        head = head \texttt{>}u.next; \; \texttt{/}^* \; \Box \, \Xi \; \mathfrak{V} \; \texttt{*} \texttt{/}}
}
```
▶ 페이지 181, 프로그램 4.27 : 피소 행렬의 삭제

```
void merase(matrix_pointer *node)
/* 행렬을 삭제하고, 노드들을 히프로 반환한다. */
{
   matrix_pointer x, y, head = (*node)->right;
    int i, num_heads;
   /* 엔트리 노드와 에드 노드들을 행 우선으로 반환한다. */
   for (i = 0; i < (*node)->u.entry.row; i++) {
      y = head->right;
      while (y != head) { x = y; y = y->right; free(x); }
       x = head; head = head->u.next; free(x);
   }
   /* 나머지 에드 노드들을 반환한다. */
   y = head;while (y != *node) { x = y; y = y->u.next; free(x); }
   free(*node); *node = NULL;
}
```
## 4.8 이중 연결 리스트

□ 단순연결 선형리스트(singly linked linear list)의 문제점

- 임의의 노드 P에서 링크 방향으로는 쉽게 이동하나 P의 전위 노드(predecessor)를 가려면 리스트의 처음부터 다시 찾아 야 한다
- → 임의 노드 삭제에 문제
- □ 이중 연결 리스트(doubly linked list)
	- 노드는 두개의 링크로 구성
		- 후위 방향(RLINK), 전위 방향(LLINK)
	- $\diamond$  페이지 183, 노드 구조

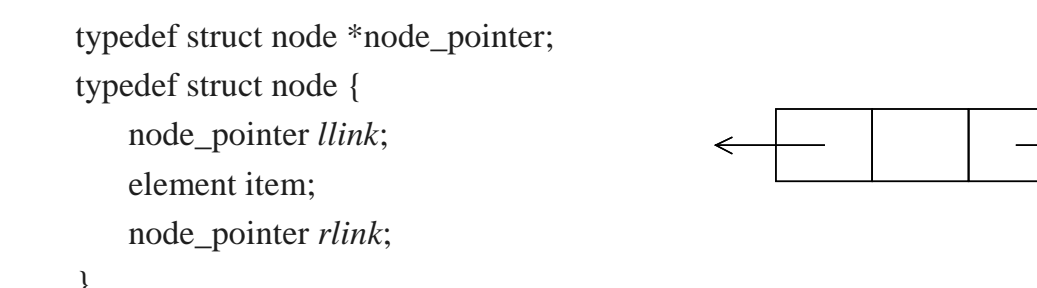

## ▶ 페이지 183, 그림 4.23 : 에드 노드를 가진 이중 연결 원형 리스트 & 페이지 184, 그림 4.24 : 헤드 노드를 가진 공백 이중 연결 리스트

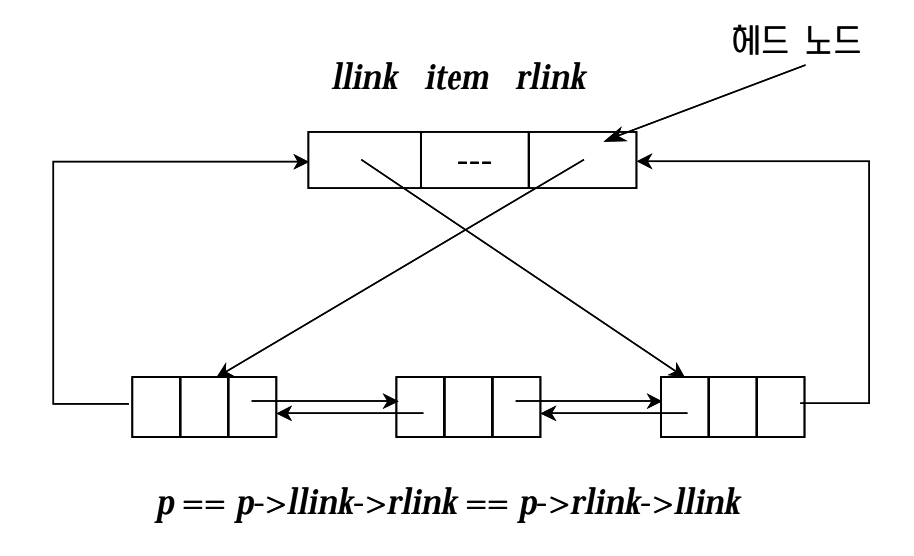

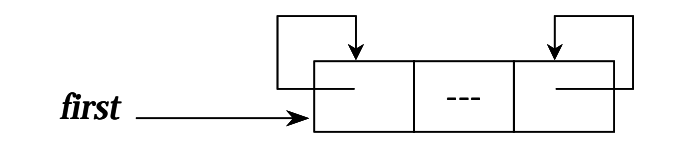

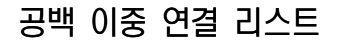

▶ 페이지 184, 프로그램 4.28 : 이중 연결 원형 리스트에 삽입 & 페이지 184, 그림 4.25 : 공백 이중 연결 원형 리스트에 삽입

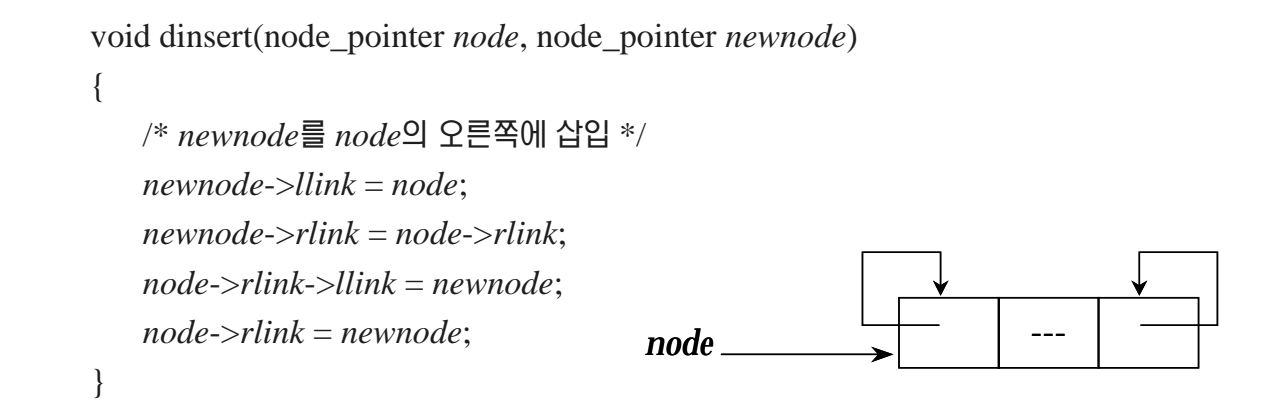

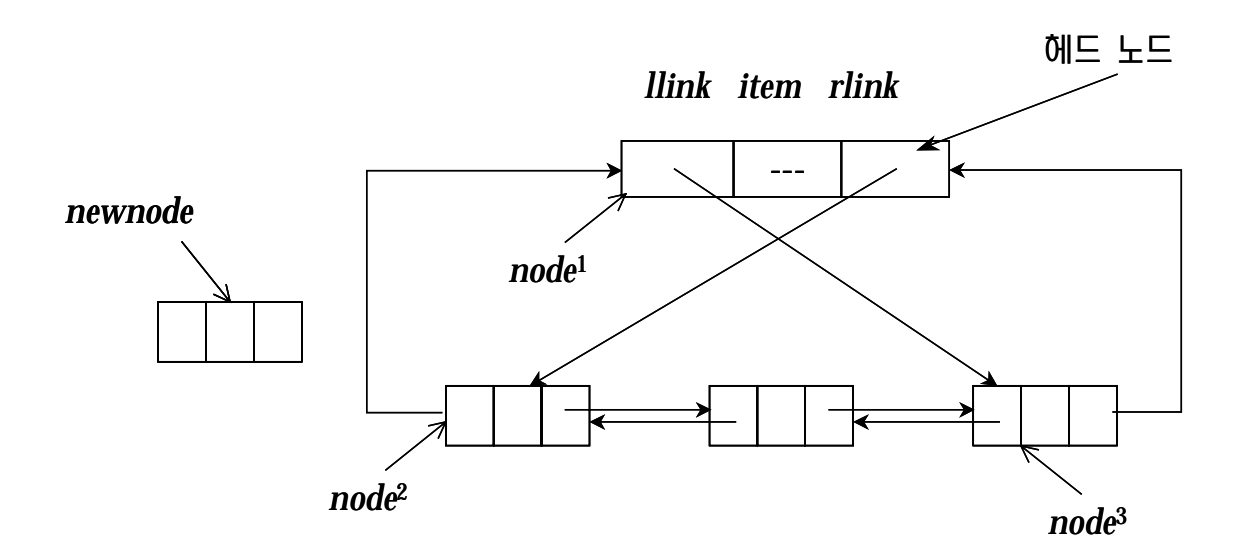

페이지 185, 프로그램 4.29 : 이중 연결 원형 리스트에서의 삭제  $\blacktriangleright$ & 페이지 185, 그림 4.26 : 이중 연결 리스트에서의 삭제

```
void ddelete(node_pointer node, node_pointer deleted)
   /* 이중 연결 리스트에서 삭제 */
   if (node == deleted)printf("Deletion of head node not permitted.\n");
   else {
       deleted > llink > rlink = deleted > rlink.deleted > rlink > llink = deleted > link;
       free(deleted);
```
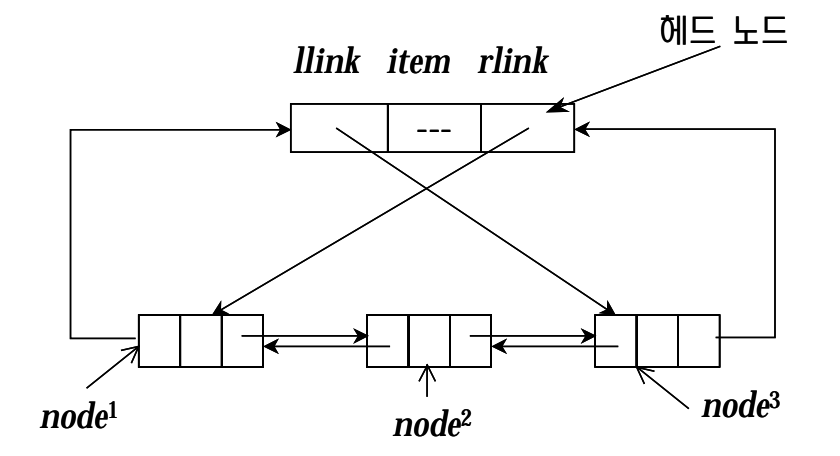